## Package 'nempi'

May 25, 2024

Type Package

Title Inferring unobserved perturbations from gene expression data

Version 1.13.0

**Depends**  $R$  ( $>= 4.1$ ), mnem

Description Takes as input an incomplete perturbation profile and differential gene expression in log odds and infers unobserved perturbations and augments observed ones. The inference is done by iteratively inferring a network from the perturbations and inferring perturbations from the network. The network inference is done by Nested Effects Models.

License GPL-3

Encoding UTF-8

LazyData true

- biocViews Software, GeneExpression, DifferentialExpression, DifferentialMethylation, GeneSignaling, Pathways, Network, Classification, NeuralNetwork, NetworkInference, ATACSeq, DNASeq, RNASeq, PooledScreens, CRISPR, SingleCell, SystemsBiology
- Imports e1071, nnet, randomForest, naturalsort, graphics, stats, utils, matrixStats, epiNEM

VignetteBuilder knitr

Suggests knitr, BiocGenerics, rmarkdown, RUnit, BiocStyle

BugReports <https://github.com/cbg-ethz/nempi/issues>

URL <https://github.com/cbg-ethz/nempi/>

RoxygenNote 7.1.1

git\_url https://git.bioconductor.org/packages/nempi

git\_branch devel

git\_last\_commit 7e0620f

git\_last\_commit\_date 2024-04-30

2 classpi

Repository Bioconductor 3.20 Date/Publication 2024-05-24 Author Martin Pirkl [aut, cre] Maintainer Martin Pirkl <martinpirkl@yahoo.de>

## **Contents**

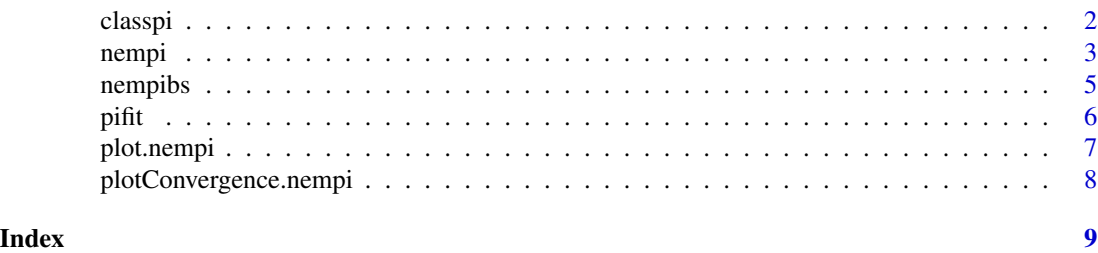

classpi *Classification*

#### Description

Builds and uses different classifiers to infer perturbation profiles

#### Usage

```
classpi(
  D,
  unknown = ",
  full = TRUE,method = "swm",size = NULL,
  MaxNWts = 10000,
  ...
\mathcal{L}
```
#### Arguments

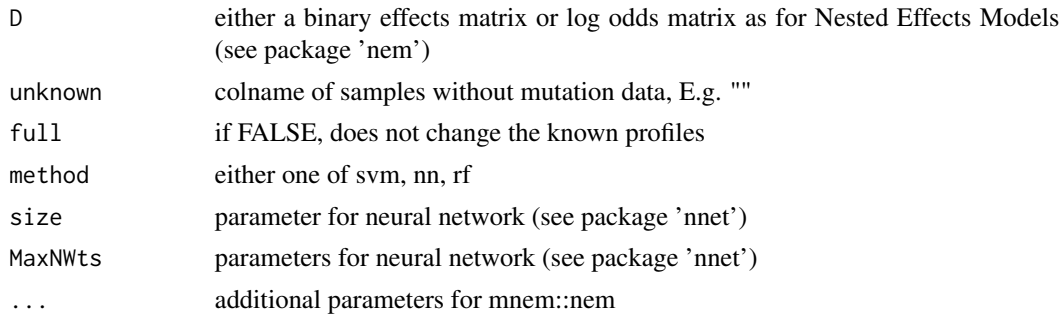

<span id="page-1-0"></span>

<span id="page-2-0"></span>nempi 33 ani 33 ani 33 ani 33 ani 33 ani 33 ani 33 ani 33 ani 33 ani 33 ani 33 ani 33 ani 34 ani 35 ani 36 ani

Value

plot

#### Author(s)

Martin Pirkl

#### Examples

```
D <- matrix(rnorm(1000*100), 1000, 100)
colnames(D) <- sample(seq_len(5), 100, replace = TRUE)
Gamma <- matrix(sample(c(0,1), 5*100, replace = TRUE, p = c(0.9, 0.1)), 5,
100)
Gamma \leq apply(Gamma, 2, function(x) return(x/sum(x)))
Gamma[is.na(Gamma)] <- 0
rownames(Gamma) <- seq_len(5)
result <- classpi(D)
```
nempi *Main function for NEM based perturbation imputation.*

#### Description

Infers perturbations profiles based on a sparse perturbation matrix and differential gene expression as log odds

#### Usage

```
nempi(
  D,
  unknown = ",
  Gamma = NULL,
  type = "null",full = TRUE,verbose = FALSE,
  logtype = 2,
  null = TRUE,soft = TRUE,combi = 1,
  converged = 0.1,
  complete = TRUE,
 mw = NULL,max\_iter = 100,
 keepphi = TRUE,
  start = NULL,
 phi = NULL,
  ...
\mathcal{L}
```
### Arguments

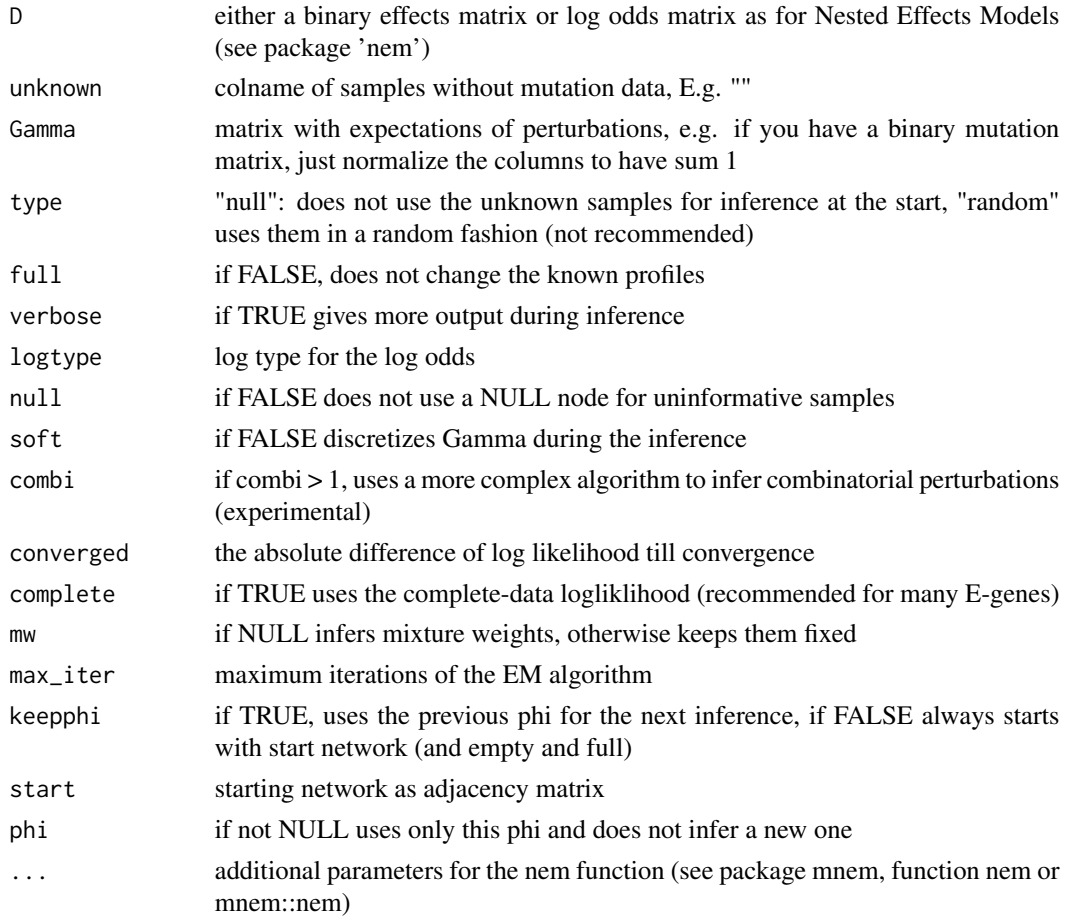

#### Value

nempi object

#### Author(s)

Martin Pirkl

```
D <- matrix(rnorm(1000*100), 1000, 100)
colnames(D) <- sample(seq_len(5), 100, replace = TRUE)
Gamma <- matrix(sample(c(0,1), 5*100, replace = TRUE, p = c(0.9, 0.1)), 5,
100)
Gamma <- apply(Gamma, 2, function(x) return(x/sum(x)))
Gamma[is.na(Gamma)] <- 0
rownames(Gamma) <- seq_len(5)
result <- nempi(D, Gamma = Gamma)
```
<span id="page-4-0"></span>

#### Description

Bootstrap algorithm to get a more stable result.

#### Usage

```
nempibs(D, bruns = 100, bssize = 0.5, replace = TRUE, ...)
```
#### Arguments

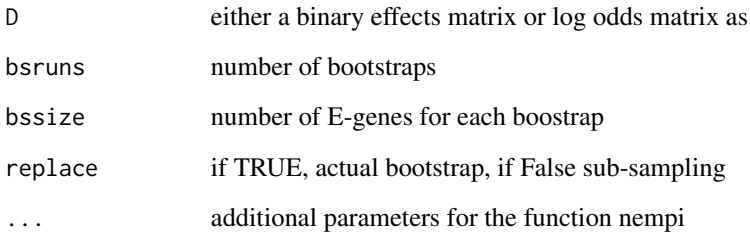

#### Value

list with aggregate Gamma and aggregate causal network phi

#### Author(s)

Martin Pirkl

```
D <- matrix(rnorm(1000*100), 1000, 100)
colnames(D) <- sample(seq_len(5), 100, replace = TRUE)
Gamma <- matrix(sample(c(0,1), 5*100, replace = TRUE, p = c(0.9, 0.1)), 5,
100)
Gamma <- apply(Gamma, 2, function(x) return(x/sum(x)))
Gamma[is.na(Gamma)] <- 0
rownames(Gamma) <- seq_len(5)
result <- nempibs(D, bsruns = 3, Gamma = Gamma)
```
#### <span id="page-5-0"></span>Description

Compares the ground truth of a perturbation profile with the inferred profile

#### Usage

```
pifit(x, y, D, unknown = "", balanced = FALSE, propagate = TRUE, knowns = NULL)
```
#### Arguments

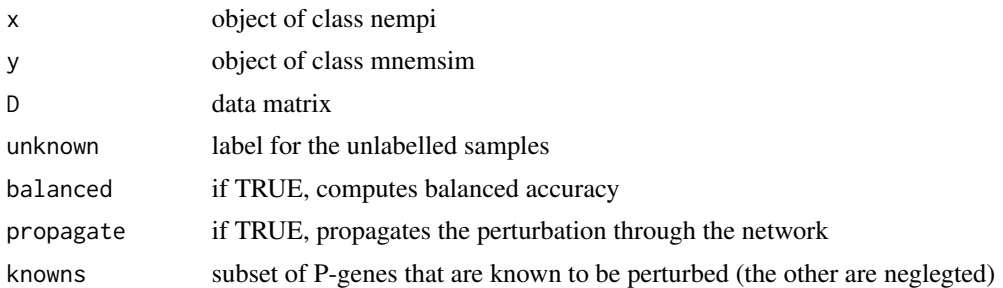

#### Value

list of different accuracy measures: true/false positives/negatives, correlation, area under the precision recall curve, (balanced) accuracy

#### Author(s)

Martin Pirkl

```
library(mnem)
seed <- 42
Pgenes <- 10
Egenes <-10samples <- 100
uninform <- floor((Pgenes*Egenes)*0.1)
Nems <- mw <-1noise <- 1
multi < -c(0.2, 0.1)set.seed(seed)
simmini <- simData(Sgenes = Pgenes, Egenes = Egenes,
Nems = Nems, mw = mw, nCells = samples,
uninform = uninform, multi = multi,
badCells = floor(samples*0.1))
data <- simmini$data
```
#### <span id="page-6-0"></span>plot.nempi 7

```
ones \leq which(data == 1)
zeros \leq which(data == 0)
data[ones] <- rnorm(length(ones), 1, noise)
data[zeros] <- rnorm(length(zeros), -1, noise)
lost <- sample(1:ncol(data), floor(ncol(data)*0.5))
colnames(data)[lost] <- ""
res <- nempi(data)
fit <- pifit(res, simmini, data)
```
plot.nempi *Plotting nempi*

#### Description

Plot function for an object of class 'nempi'.

#### Usage

```
## S3 method for class 'nempi'
plot(x, barlist = list(), heatlist = list(), ...)
```
#### Arguments

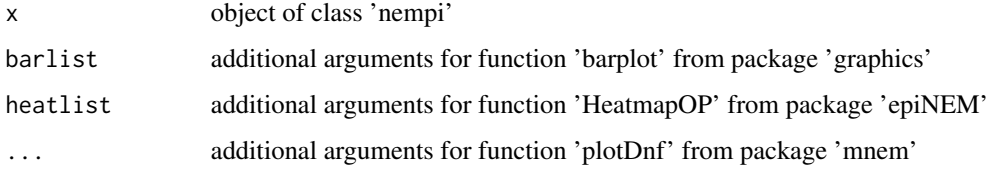

#### Value

Plots of the optimal network phi and perturbation matrix.

#### Author(s)

Martin Pirkl

```
D <- matrix(rnorm(1000*100), 1000, 100)
colnames(D) <- sample(seq_len(5), 100, replace = TRUE)
result <- nempi(D)
plot(result)
```
<span id="page-7-0"></span>plotConvergence.nempi *Plot convergence of EM*

#### Description

Produces different convergence plots based on a nempi object

#### Usage

```
## S3 method for class 'nempi'
plotConvergence(x, type = "b", ...)
```
#### Arguments

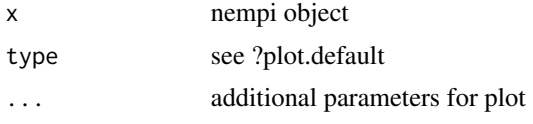

#### Value

plot

#### Author(s)

Martin Pirkl

```
D <- matrix(rnorm(1000*100), 1000, 100)
colnames(D) <- sample(seq_len(5), 100, replace = TRUE)
Gamma <- matrix(sample(c(0,1), 5*100, replace = TRUE, p = c(0.9, 0.1)), 5,
100)
Gamma \leq apply(Gamma, 2, function(x) return(x/sum(x)))
Gamma[is.na(Gamma)] <- 0
rownames(Gamma) <- seq_len(5)
result <- nempi(D, Gamma = Gamma)
par(mfrow=c(2,3))
plotConvergence(result)
```
# <span id="page-8-0"></span>Index

classpi, [2](#page-1-0)

nempi, [3](#page-2-0) nempibs, [5](#page-4-0)

pifit, [6](#page-5-0) plot.nempi, [7](#page-6-0) plotConvergence.nempi, [8](#page-7-0)